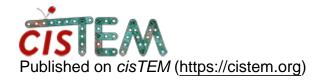

Home > Can't open a project file

## Can't open a project file

Mon, 03/23/2020 - 15:49 #1

amber

## Can't open a project file

I ran a maunal refinement job and the job completed (I could see that in the terminal with no apparent errors). But the gui froze and would not allow me to click finish. I killed the gui and tried to open cisTEM again with my project file. I got the window saying cisTEM was open somewhere else and that i risk corruption if I override. I saw no other option but now my project gets suck in the opening project file. Is there anything i can do or should i assume my project file is corrupted and if so is there anyway to start a new project file but get the info from all my previously ran jobs? any suggestions would be greatly appreciated. Not looking forward to starting all over again.

## File:

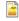

Screen Shot 2020-03-23 at 12.46.13 PM.png

timgrant

Hi,

Hi,

It is strange that it gets stuck, if your database was corrupted it would normally crash with an error message. Do you see any messages in the terminal you ran cisTEM from?

Tim

## Log in or register to post comments

Source URL: <a href="https://cistem.org/cant-open-project-file">https://cistem.org/cant-open-project-file</a>